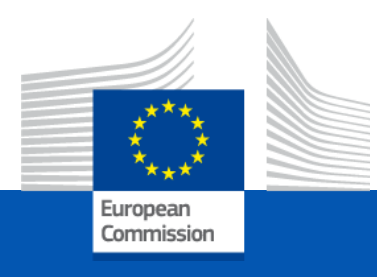

# Union Database & Concept-Gaseous Supply chain

*April 2024 DG ENER*

#### Concept of Union Database (UDB) for gaseous fuels (based on article 31(a) of RED and IR on Sustainability certification)

- EU Grid as a single logistical facility from mass-balance perspective.
- Separate mass-balancing system (MBS) for local grids. Any trades between grids to be reported to UDB as a trade transaction.
- If GOs are issued for the same energy unit transfer to UDB;
- Diverging practices in EU MSs in terms of GOs/ PoS policy, including option of opting in or out of a GOs system,
- Support an EU market approach and cross-border trade.
- Avoid any risk of double counting/ disclosure.

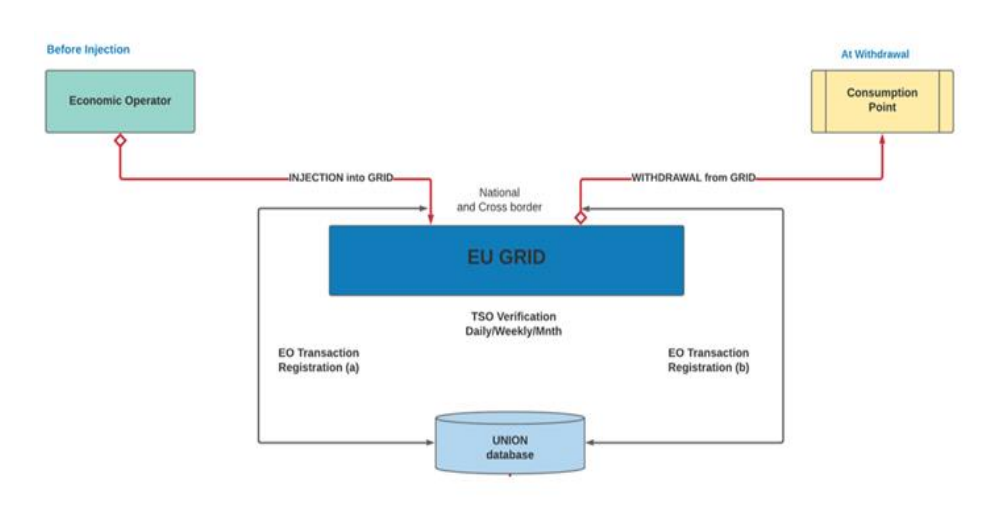

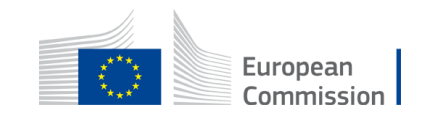

### UDB coverage of Injection process- key steps

**Step 1 Meter reading by Economic operator (EO)/ production unit, registering in its UDB account the injected monthly volume of gaseous fuels.**

❑ Frequency: at least Monthly

**Step 2 Verification/ validation of monthly data to UDB- confirmed volume with issued PoSs can be traded.**  ❑ TSOs/DSOs report (regardless of sustainable/non-sustainable volumes).

**Step 3 If GOs are issued for whole or part of the monthly volume:**

- ❑ A reference between GO registry and UDB is established through a link between the accounts of the EO in both UDB and the GO registry.
- ❑ Linked GOs can be cancelled only through UDB upon their registration or withdrawal from the MBS.
- ❑ Information from the GOs is transferred to UDB- single data set from GO & PoS contained in UDB for each energy unit.
- ❑ Option for EO to opt in or out of a GOs system in UDB- UDB & National GOs registry exchange real time data on any change in status of an EO in both systems.

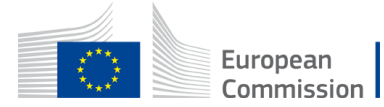

### UDB coverage of Consumption processkey steps

**Step 1 Economic operator (EO)/ production unit can transfer validated PoSs to any trader's account, to a gas final supplier account or to a large industrial consumer (with individual account in UDB).**

- **Step 2 Consumption of energy units can be triggered by any of the EOs in possession of the PoS:**
- ❑ The PoSs unique identifiers are marked as consumed and transferred to the national account of the consuming Member State in UDB.
- ❑ The EO claiming the cancellation of a PoS needs to be in a possessions of the commodity.
- ❑ If there are PoSs that have been referenced to GOs, a respective cancellation protocol is launched by informing the issuing national GOs registry. This information can be also sent to the National GOs registry of the consuming Member State if different.

**Step 3 In case a PoS of a gaseous fuel is consumed by a large industrial consumer as a raw material, further transactions will have to be registered in UDB to ensure further traceability.** 

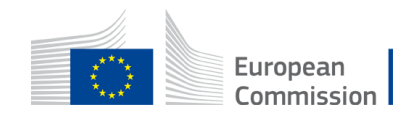

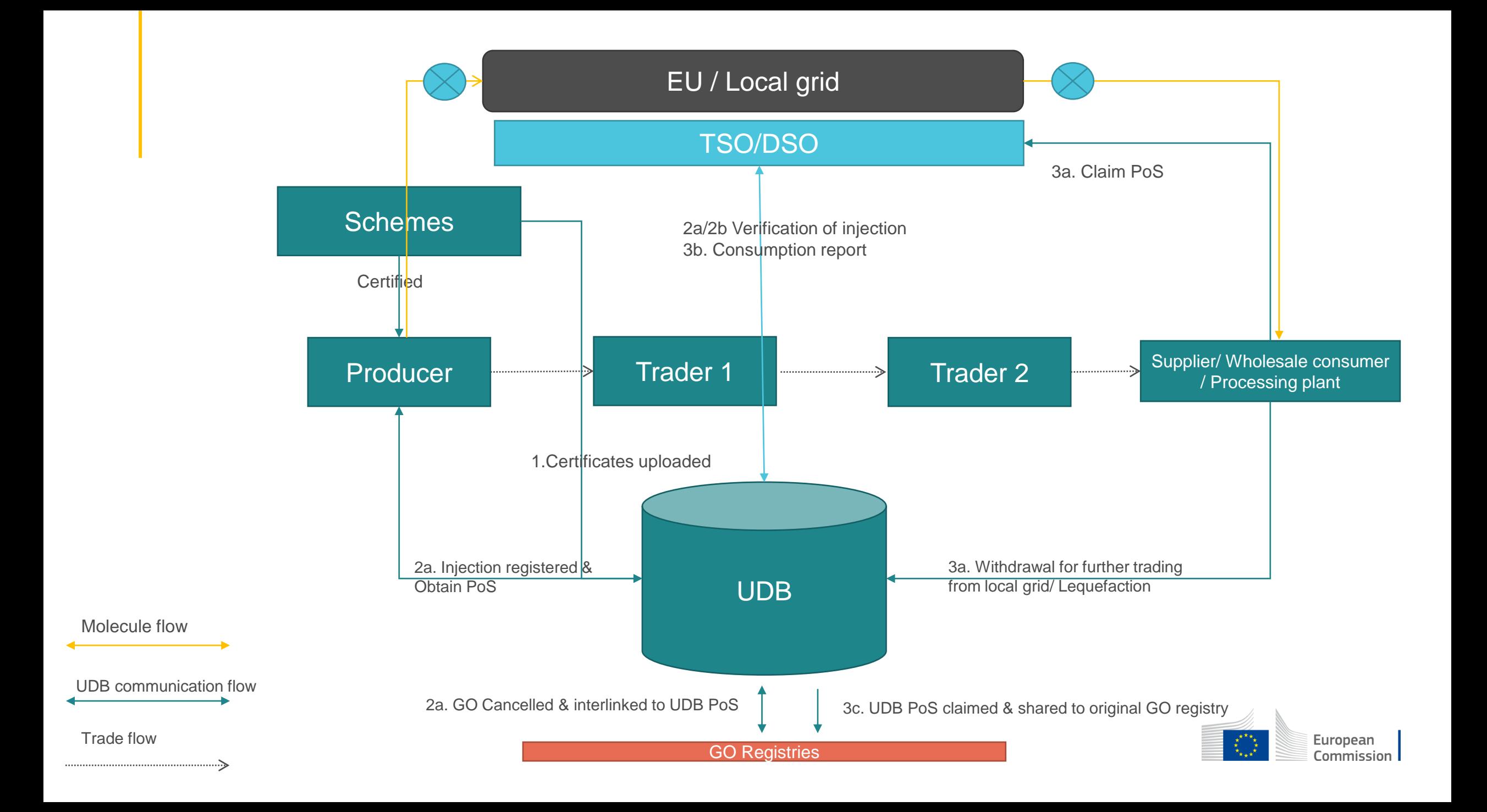

# Thank you

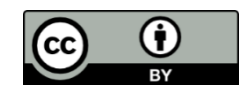

**© European Union 2020**

Unless otherwise noted the reuse of this presentation is authorised under the [CC BY 4.0 l](https://creativecommons.org/licenses/by/4.0/)icense. For any use or reproduction of elements that are not owned by the EU, permission may need to be sought directly from the respective right holders.

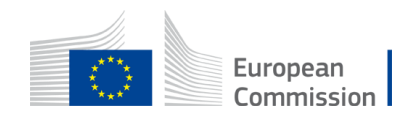

Slide xx: element concerned, source: e.g. Fotolia.com; Slide xx: element concerned, source: e.g. iStock.com